# **DOSSIER REPONSE**

Le dossier réponse est composé de 26 pages, celle-ci comprise.

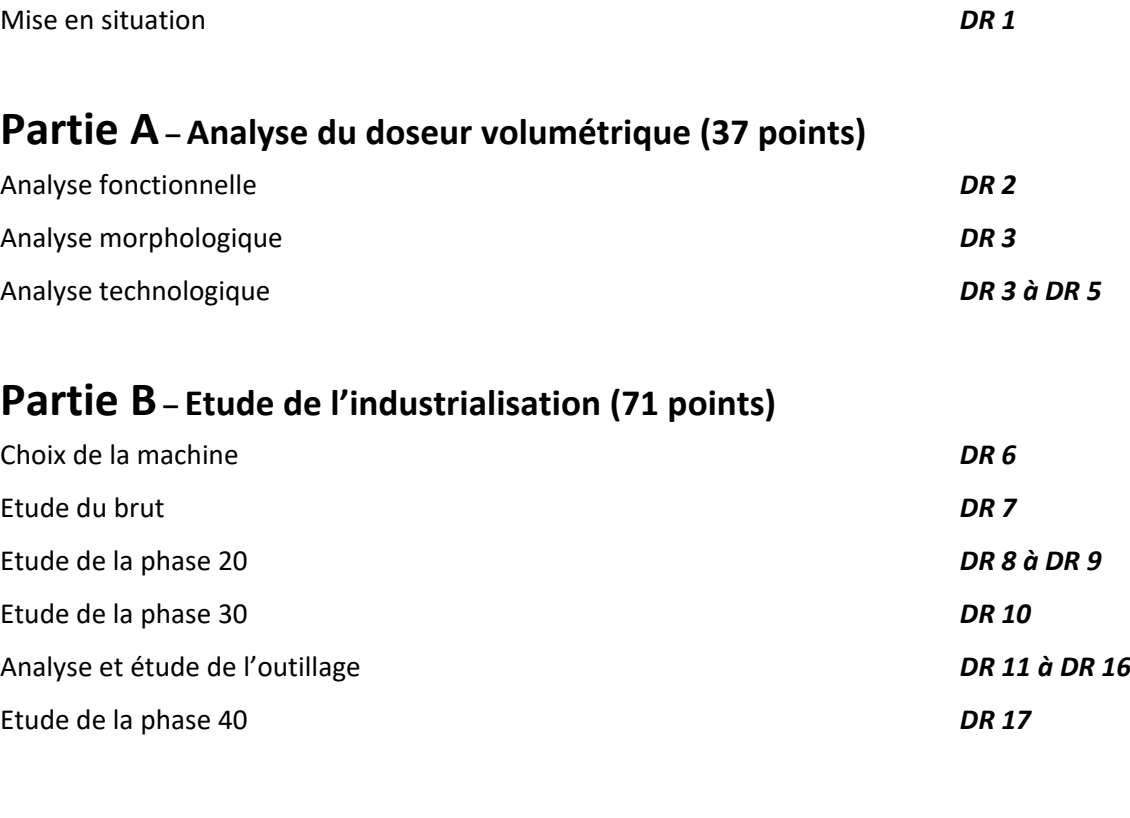

# **Partie C - Contrôle et mesure; vérification de RDM (32 points)**

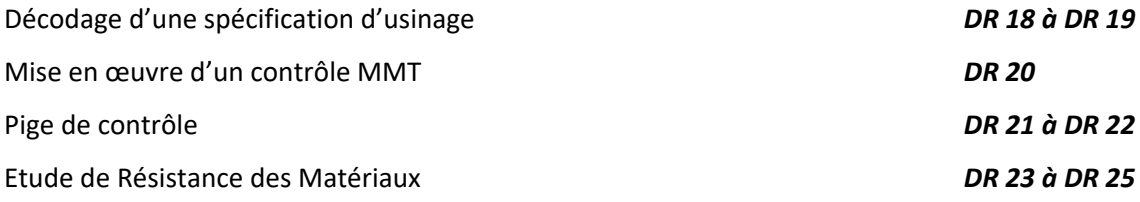

### **Mise en situation :**

L'entreprise **Clesse-Industries**, leader dans le domaine de la robinetterie, de la détente et des accessoires gaz, lance sur le marché un doseur volumétrique pour le sulfitage des vins adaptable sur des bouteilles de gaz de  $SO<sub>2</sub>$ .

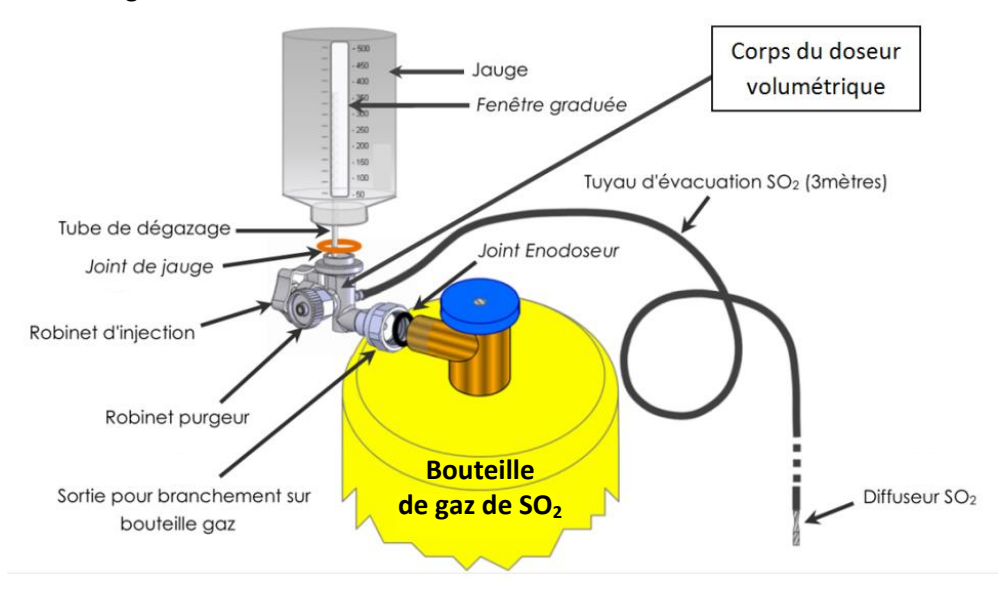

Parmi les pièces composant ce doseur volumétrique, le corps fait l'objet d'une attention particulière quant à sa réalisation. Cette pièce sert de support à la présente étude.

### **Problématique**

**Dans le cadre d'une étude d'optimisation et de la réduction des coûts, la société CLESSE-INDUSTRIE de Clermont-Ferrand demande à son bureau des Méthodes d'analyser tous les processus d'usinages des pièces produites sur le site. Le bureau des méthodes décide d'étudier les phases 10 et 20 du processus de fabrication du corps du doseur volumétrique. Le but de cette étude est de gagner du temps sur les changements d'outils par la standardisation.**

**De plus, nous profiterons de cette évolution pour apporter une réponse à un problème d'étanchéité défectueuse au niveau du robinet d'injection. Enfin, un complément d'étude sera réalisé en Résistance Des Matériaux.**

### **Travail demandé**

*Il est conseillé de consacrer 30 minutes à la lecture complète du sujet.*

Vous devez conduire l'étude en tenant compte de l'expertise réalisée. Celle-ci se présente en trois parties :

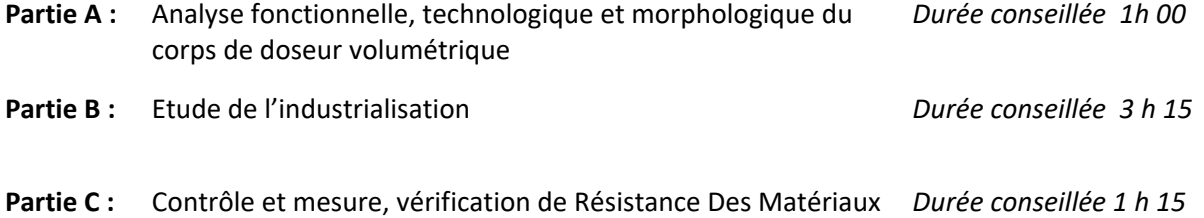

## **Partie A – Analyse fonctionnelle, technologique et morphologique (37 points)**

### Question 1 :

 $\Rightarrow$  Dans le tableau ci-dessous, identifiez les données fonctionnelles concernant le doseur volumétrique.

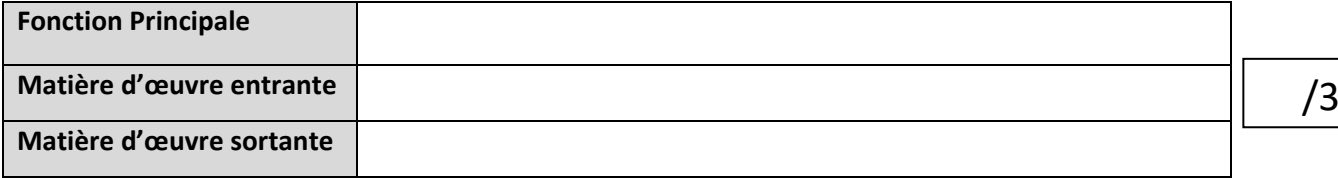

### Question 2 :

 $\Rightarrow$  En position initiale, tous les robinets sont fermés, à partir du schéma ci-dessous :

- identifiez les 2 éléments sur lesquels doit intervenir l'utilisateur pour le remplissage de la jauge graduée (voir DT3) :
- tracez en rouge sur le schéma ci-dessous une flèche indiquant la circulation de  $SO<sub>2</sub>$  lors du remplissage de la jauge graduée
- tracez en bleu sur le schéma ci-dessous une flèche indiquant le cheminement de l'air lors du remplissage de la jauge graduée et de son dégazage
- une fois les robinets purgeur et de la bouteille de SO<sub>2</sub> fermés, identifiez l'élément sur lequel doit intervenir l'utilisateur pour vidanger la jauge graduée et traiter la cuve de vin :

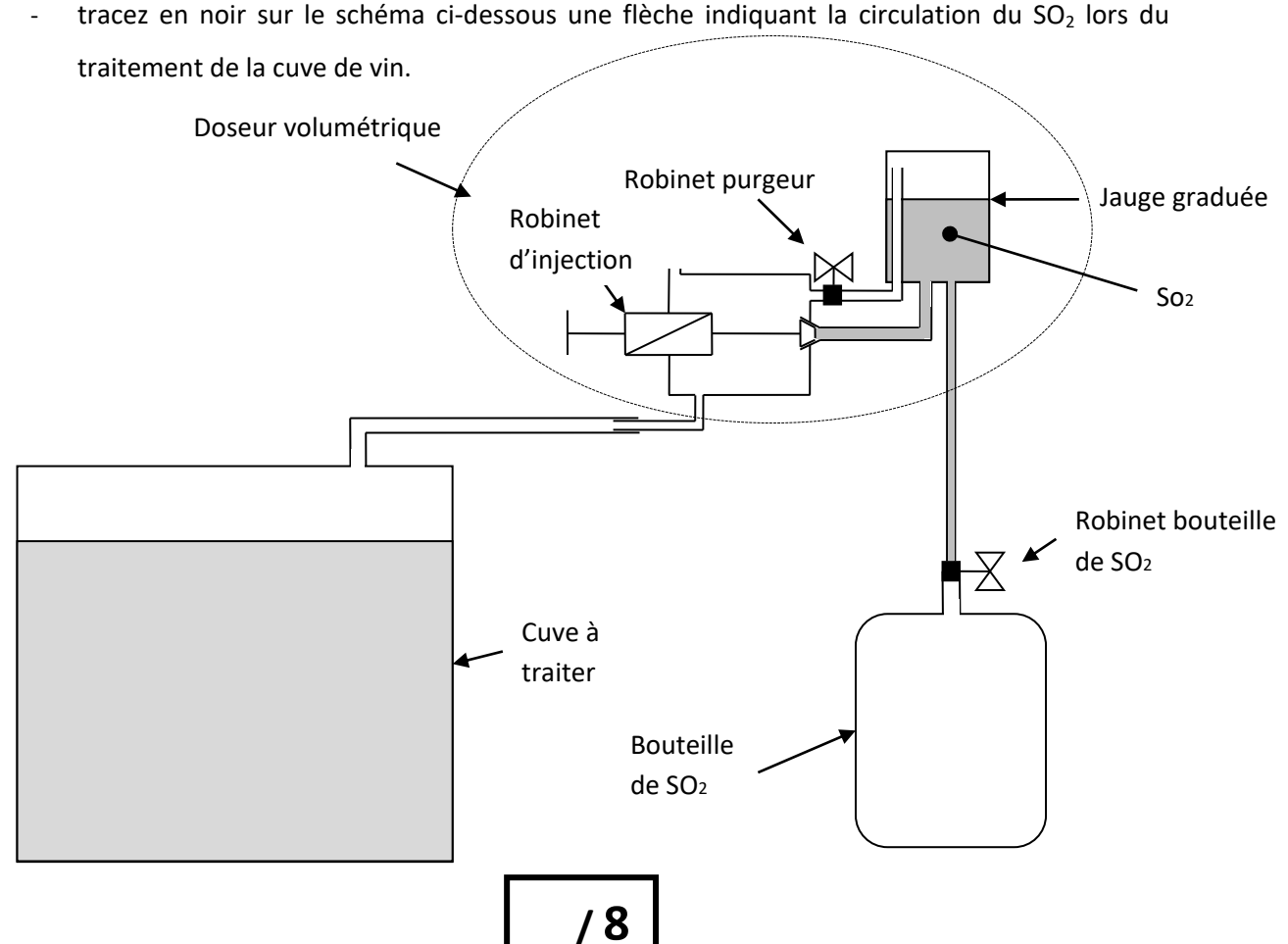

### Question 3 :

Donnez la fonction du « tube de dégazage » repère **9**, voir DT4 et DT5:

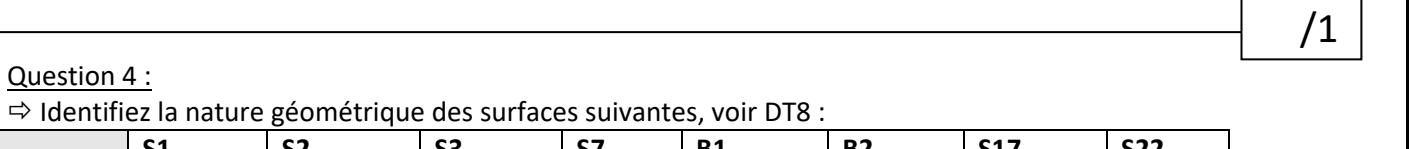

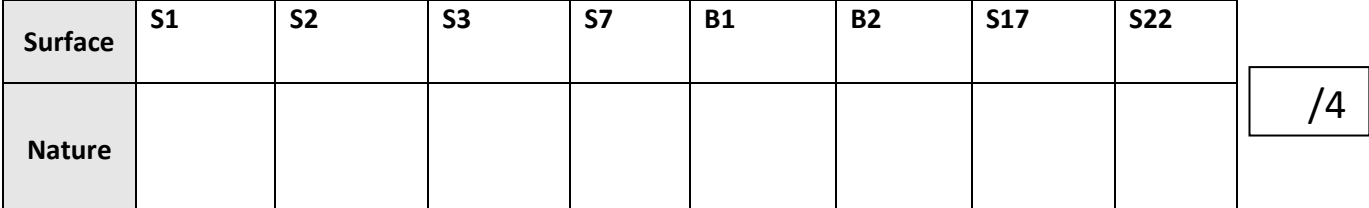

### Question 5 :

 Associez les Groupes de Surfaces fonctionnelles aux éléments du robinet en les reliant par un trait:

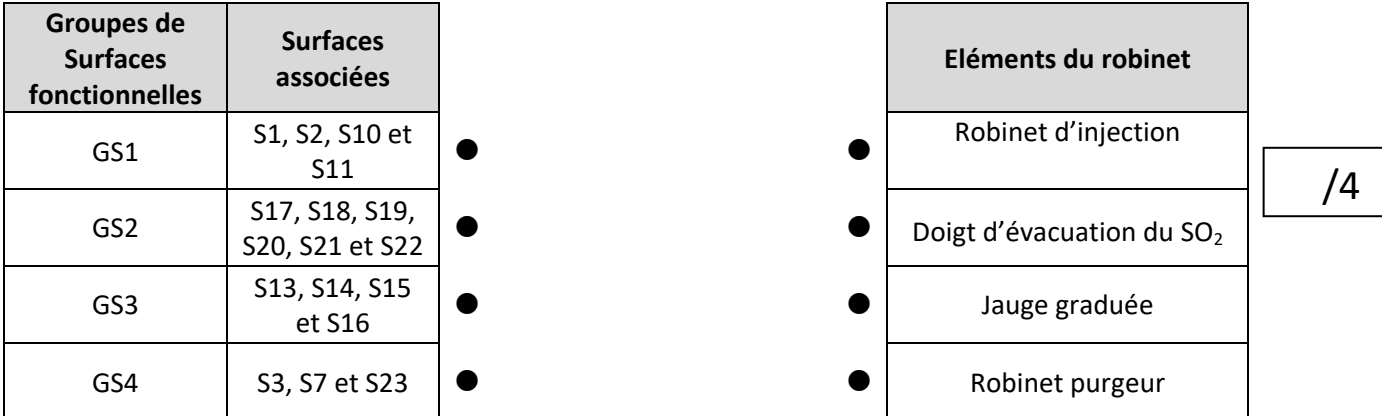

### Question 6 :

 Identifiez le matériau employé pour la réalisation du corps du doseur volumétrique **1** en remplissant le tableau ci-dessous, voir DT9 et DT10.

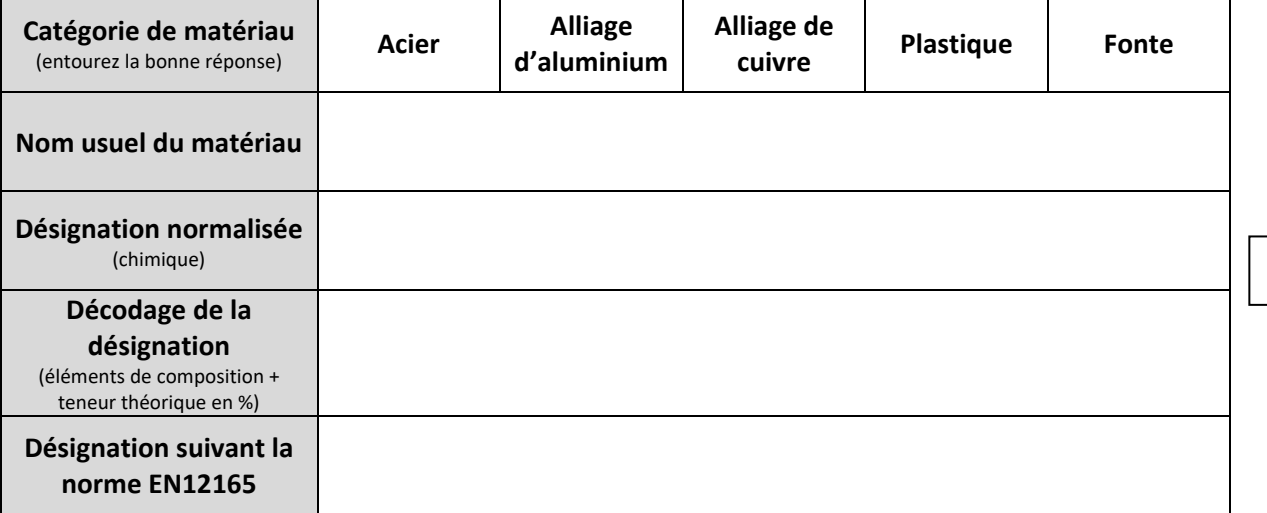

 Citez ci-dessous deux des caractéristiques principales justifiant le choix du matériau utilisé pour le corps **1** du doseur volumétrique.

/2

 Identifiez le traitement utilisé sur le corps du doseur volumétrique **1** et expliquez la raison du traitement.

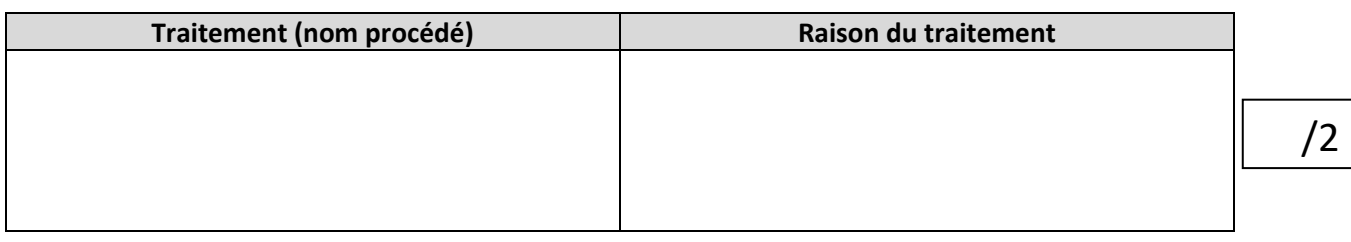

### Question 7 :

 Les différents usinages du corps du doseur volumétrique **1** sont réalisés sur une pièce brute. A l'aide des photos, voir DT13, identifiez le procédé d'élaboration de ce corps avant usinage :

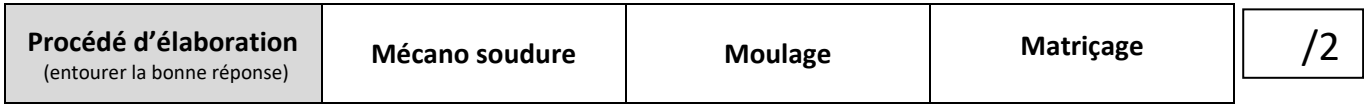

*Suite à un problème d'étanchéité au niveau du siège du robinet d'injection (voir DT5), il a été décidé de contrôler sur le corps les défauts géométriques des différentes surfaces assurant cette fonction. Cela implique une évolution de la cotation et donc du plan de définition « Corps du Doseur volumétrique », voir DT20.*

### Question 8 :

 A l'aide de cette évolution du plan *de définition « Corps du Doseur volumétrique », voir DT20,* remplissez le tableau ci-dessous en indiquant les spécifications d'usinage caractérisant les surfaces suivantes :

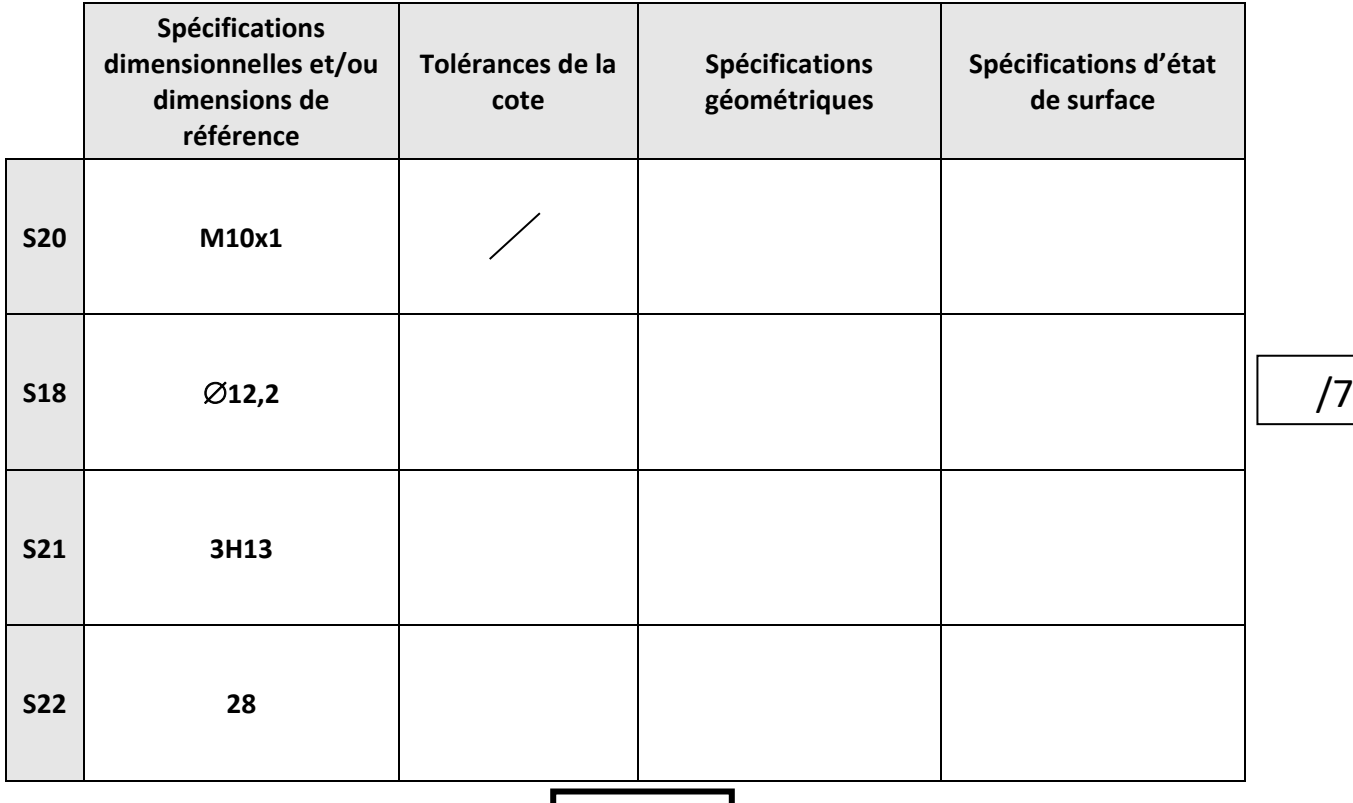

Session 2018 code sujet TU **DR 4 DR 4** 

### Question 9 :

 $\Rightarrow$  Indiquez la nature géométrique des différentes zones de tolérance associées aux spécifications cidessous (Cochez dans le tableau ci-dessous en fonction de la spécification le numéro correspondant à l'une des onze zones de tolérance répertoriée sous le tableau).

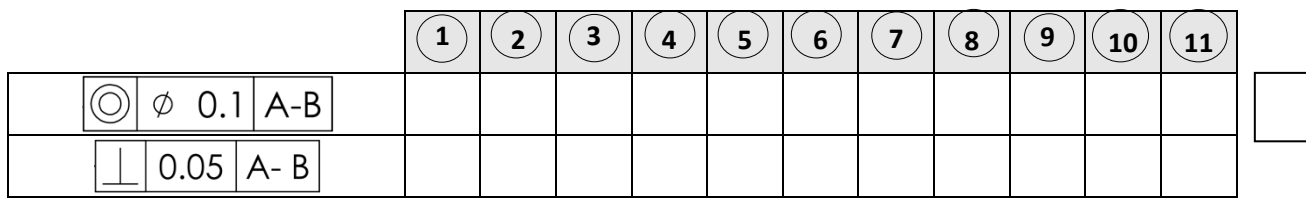

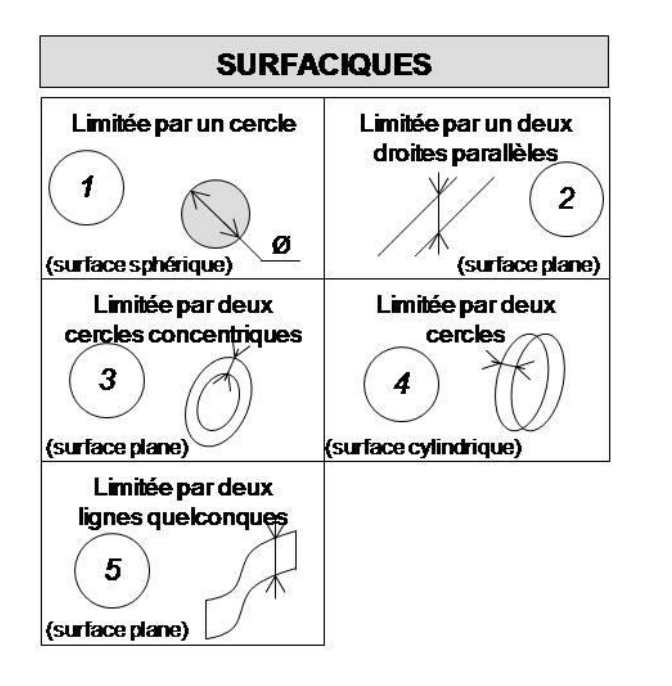

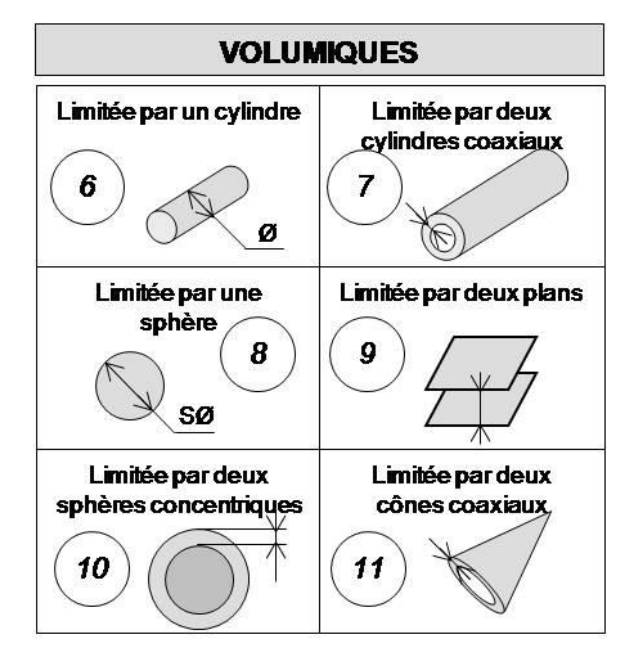

# **Partie B – Etude de l'industrialisation (71 points)**

L'étude de cas porte sur le corps du doseur volumétrique de la phase 20, 30 et 40. **--Etude de la Machine MIKRON Gamme VCE PRO** (voir dossier ressource numérique):

**Question 1 :**-Choix de la machine (course de déplacement sur l'axe X doit-être compris en 870 mini et

1100 maxi mm).

-……………………………………………………………………………………………………………………….

**Question 2 :** -Indiquez les courses des axes.

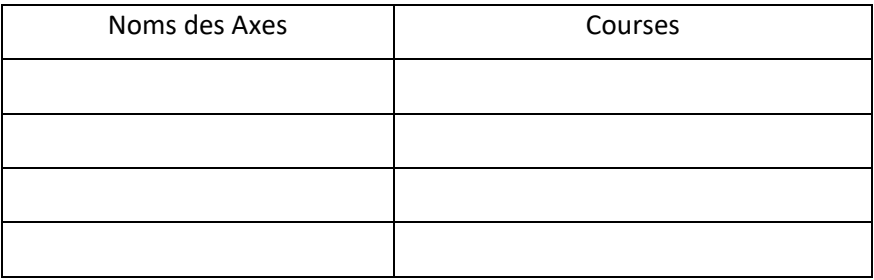

**Question 3 :**-Indiquez la vitesse maxi pour les broches proposées en option.

-………………………………………………………………………………………………………………………………………….……………… -………………………………………………………………………………………………………………………………………….………………. -………………………………………………………………………………………………………………………………………………….……….

**Question 4:**-Complétez sur la photo ci-dessous, dans les cases vides, les axes de la machine que vous avez identifiés ci-dessus.

**Question 5 :**-Pour l'utilisation et l'usinage de certaines pièces, l'entreprise CLESSE-INDUSTRIE a opté pour un axe additionnel, qui est représenté sur la photo ci-dessous par l'installation d'un mandrin commandé. Complétez dans la case vide sur la photo l'axe de ce mandrin.

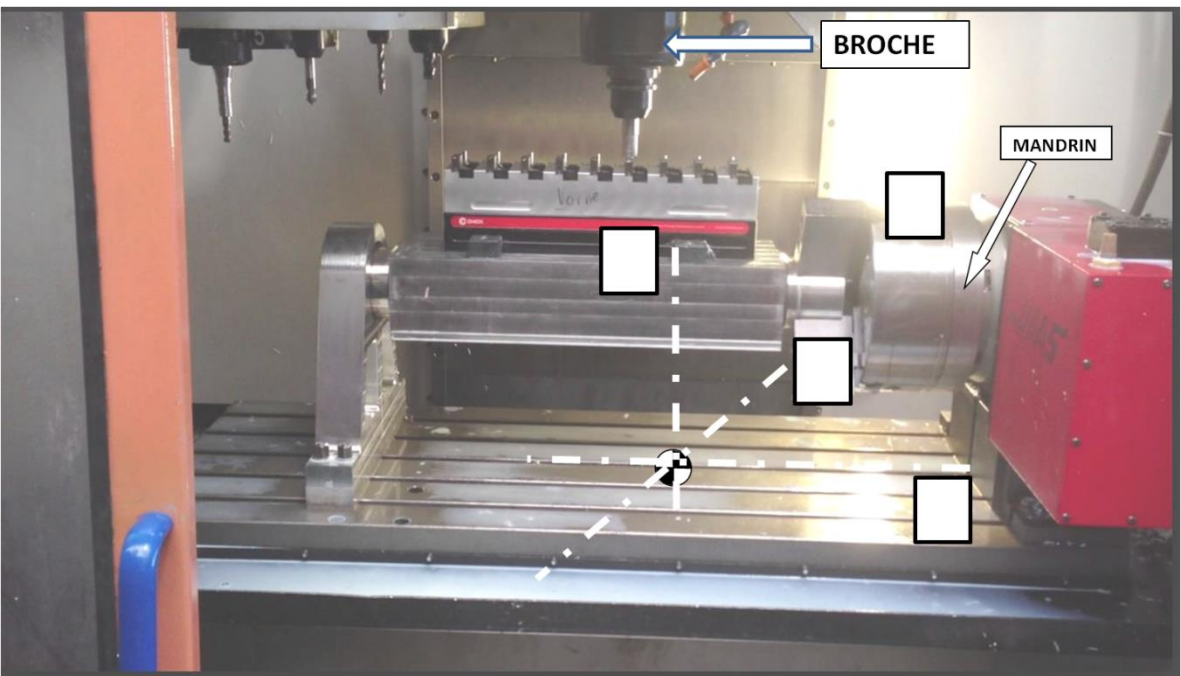

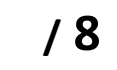

/1

/2

/3

٦

### **--Etude du de définition du brut « Corps de LIEC 05 »**, voir DT12 **:**

Brut : A la réception des pièces brutes, un contrôle des lots doit être effectué avant de les enregistrer dans la base de données des stocks. Toutes les cotes repérées par un triangle doivent être contrôlées :

**Question 6 :**-Complétez le tableau ci-dessous, pour les cotes 19 (repère triangle 10) et 54 (repère

triangle 3):

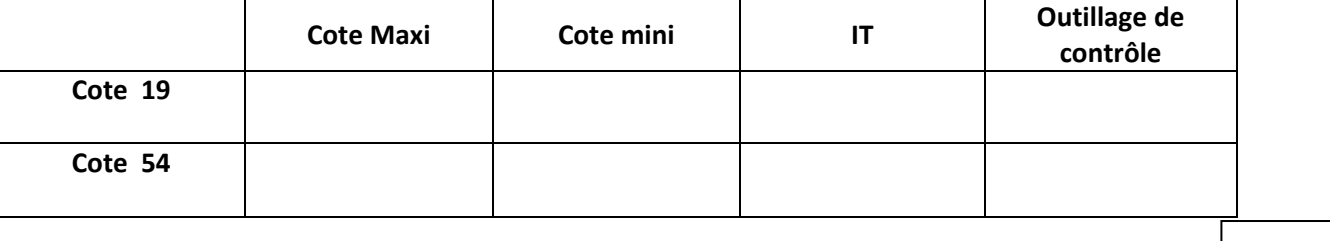

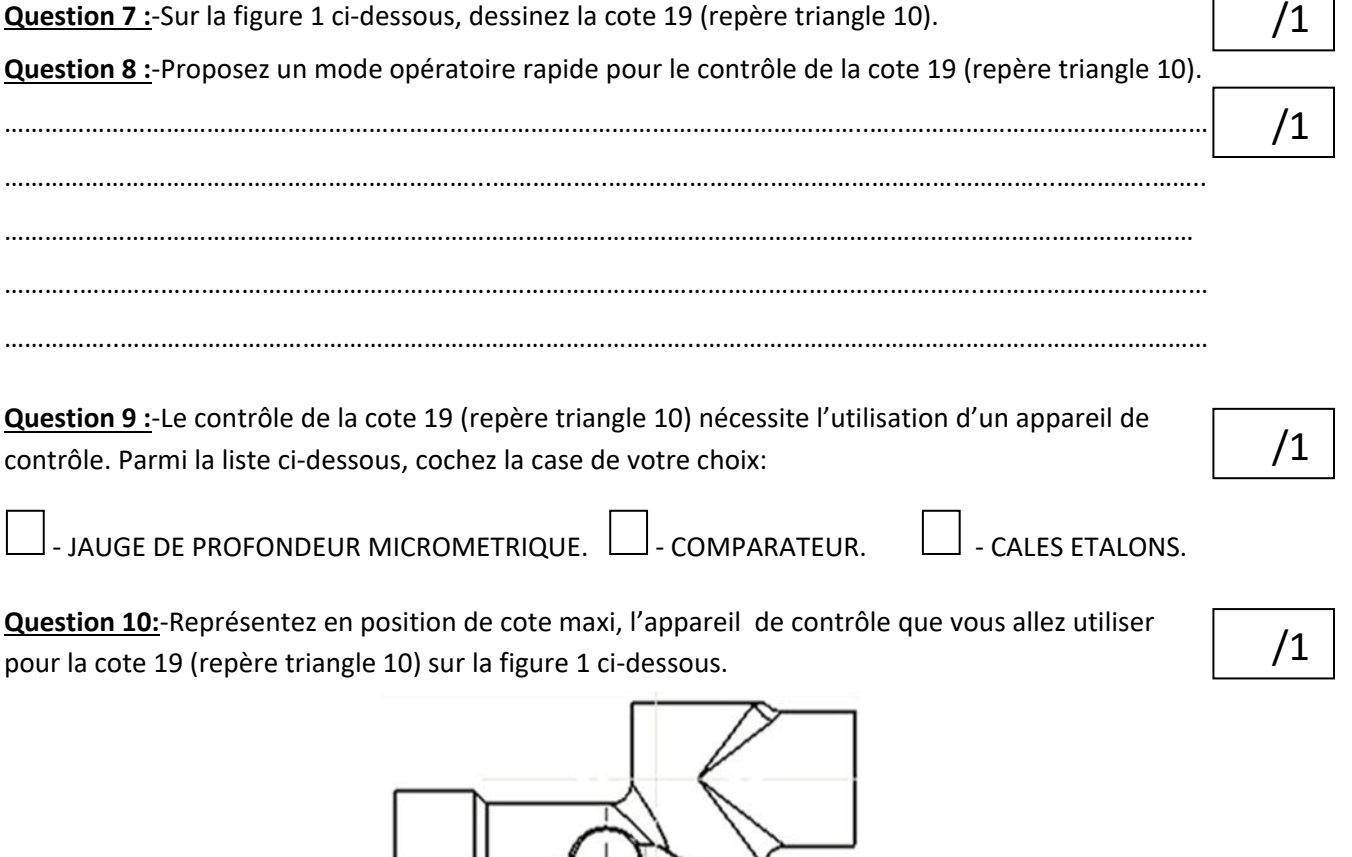

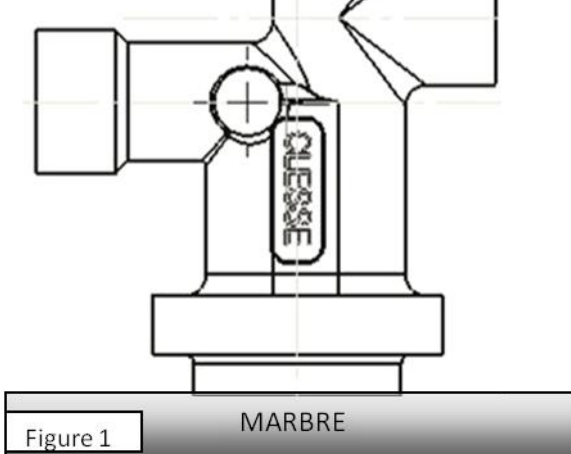

**Question 11 :**-Représentez en position de contrôle à la cote mini, l'appareil de mesure que vous allez utiliser pour la cote 19 (repère triangle 10) sur la figure 1 ci-dessous.

> **MARBRE** Figure 1

### **--Etude de la phase 20 :**

**Question 12 :**-Lors de la préparation de l'industrialisation de la série, le bureau des méthodes a décidé de mettre Origine Pièce (OP) sur la face supérieure de la pièce, pour la réalisation de la phase 20. En vous aidant des documents disponibles dans le dossier ressource numérique, justifiez ce choix et complétez le dessin ci-dessous en traçant les cotes de fabrication.

………………………………………………………………………………………………………………..…..……………………………………… ……………………………………………………………...……………..………………………………………………………...…………..…….. ……………………………………………..…………………………………………………………………………………………………………… ………..……………………………………………………………………………………………………………………..……………………………

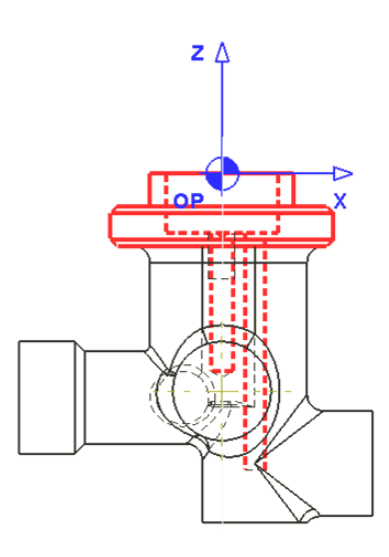

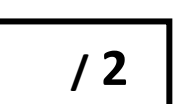

**Question 13 :**-Sur les vues ci-dessous, positionnez l'isostatisme (symbolisation technologique) pour la phase 20, en vous aidant du document technique DT14:

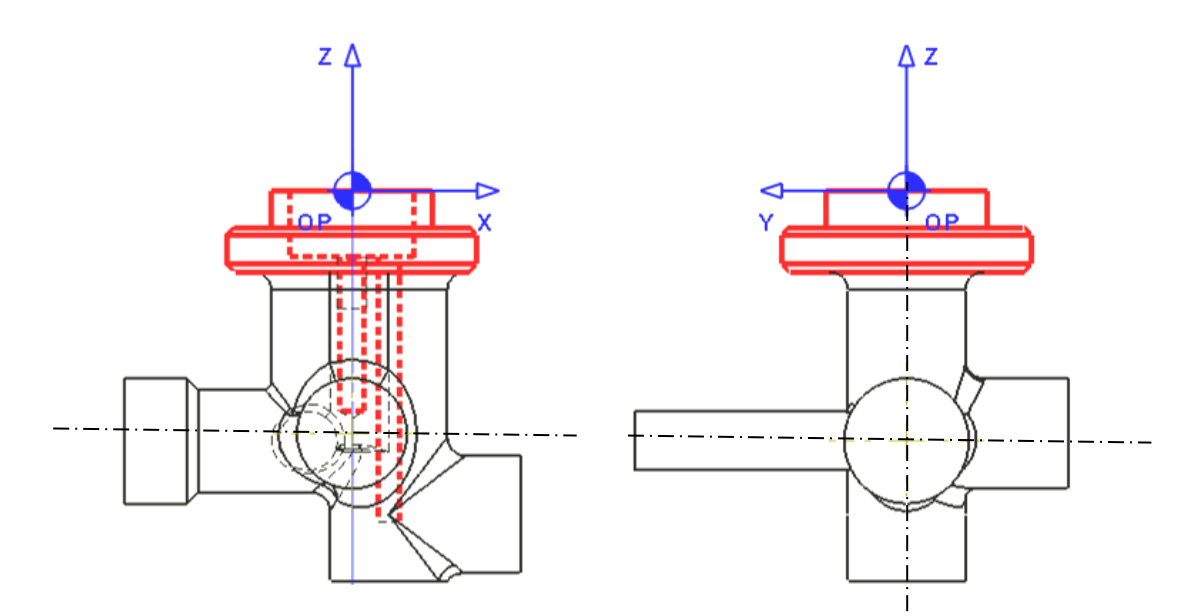

### **--Etude de la phase 30:**

**Question 14 :**-Lors de la préparation de l'industrialisation de la série, le bureau des méthodes a décidé de mettre l'Origine Pièce (OP) sur la face supérieure de la pièce pour la réalisation de la phase 30. En vous aidant des documents disponibles dans le dossier ressource numérique, justifiez ce choix et complétez le dessin ci-dessous en traçant les cotes de fabrication.

………………………………………………………………………………………………………………..…..……………………………………… ……………………………………………………………...……………..………………………………………………………...…………..…….. ……………………………………………..…………………………………………………………………………………………………………… ………..……………………………………………………………………………………………………………………..……………………………

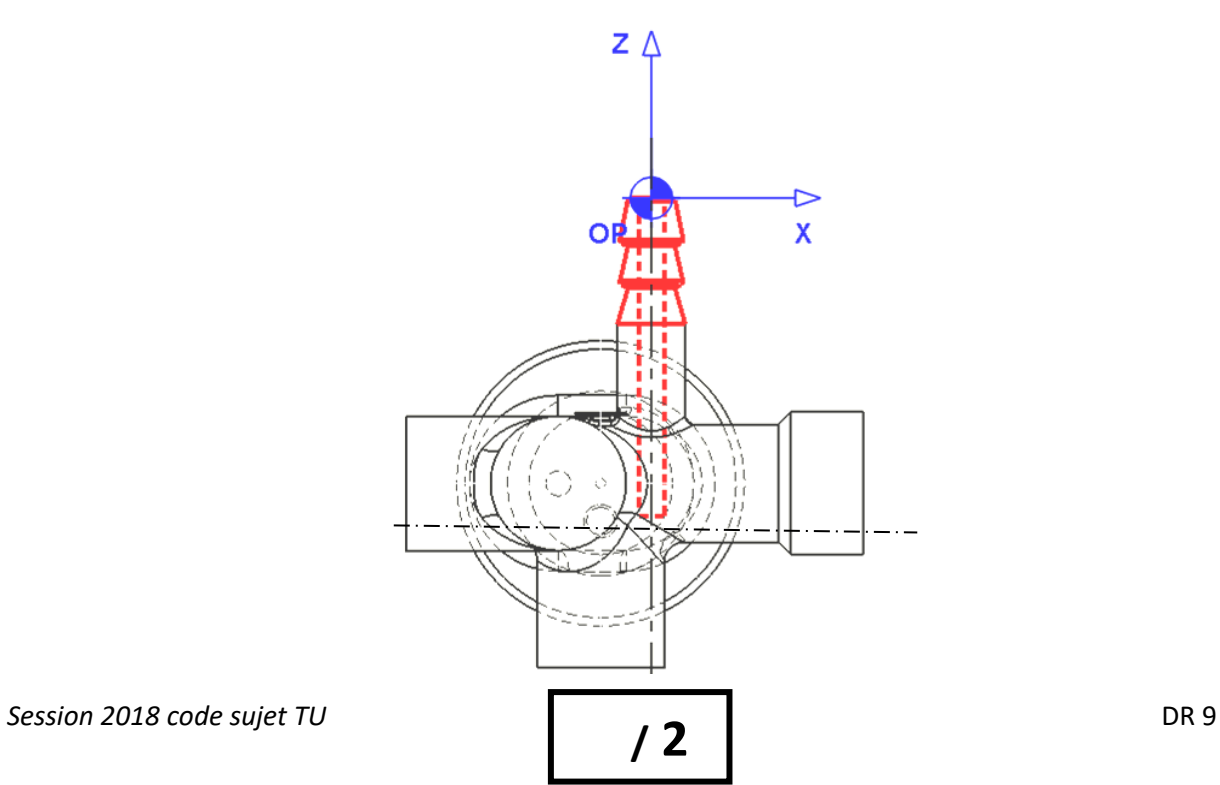

/1

**Question 15 :**-Sur les vues ci-dessous, positionnez l'isostatisme (symbolisation technologique) pour la phase 30, en vous aidant du document technique DT14:

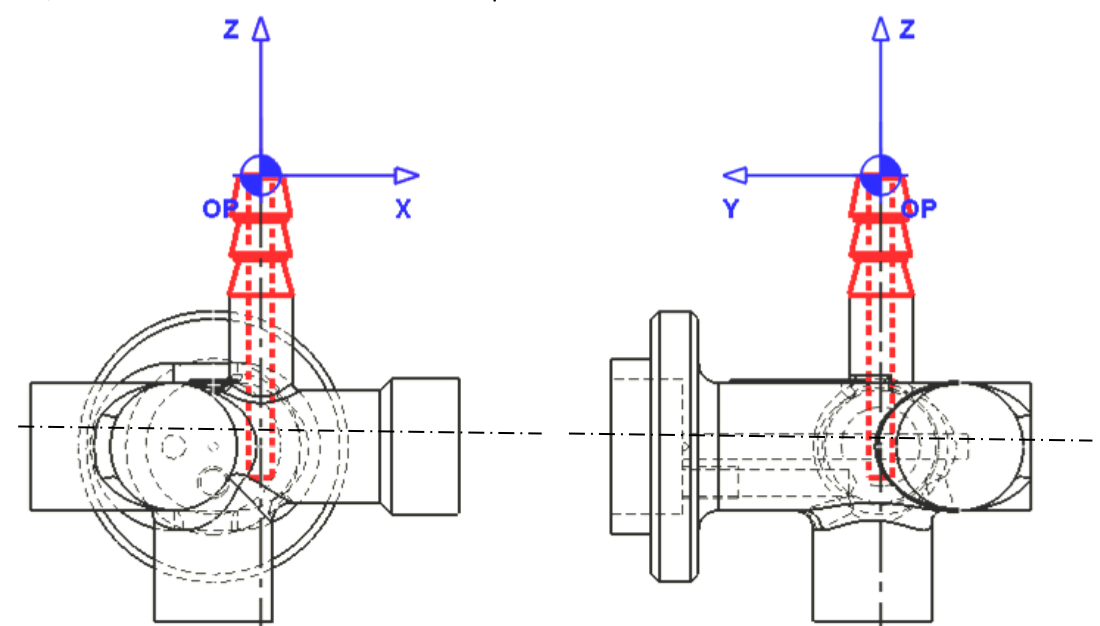

**--Etude de l'outil de forme phase 30 :**

**Question 16 :**-Sur la figure 1 :

Définissez le point générateur et l'origine porte outil puis dessinez les vecteurs des jauges outils.

### **Question 17 :**-Sur la figure 2 :

En vous aidant du dessin de définition de la pièce (DT7), reportez toutes les cotes utiles au fabricant d'outillage pour la fabrication de l'outil de forme ci-dessous pour l'usinage de l'embout en phase 30.

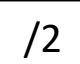

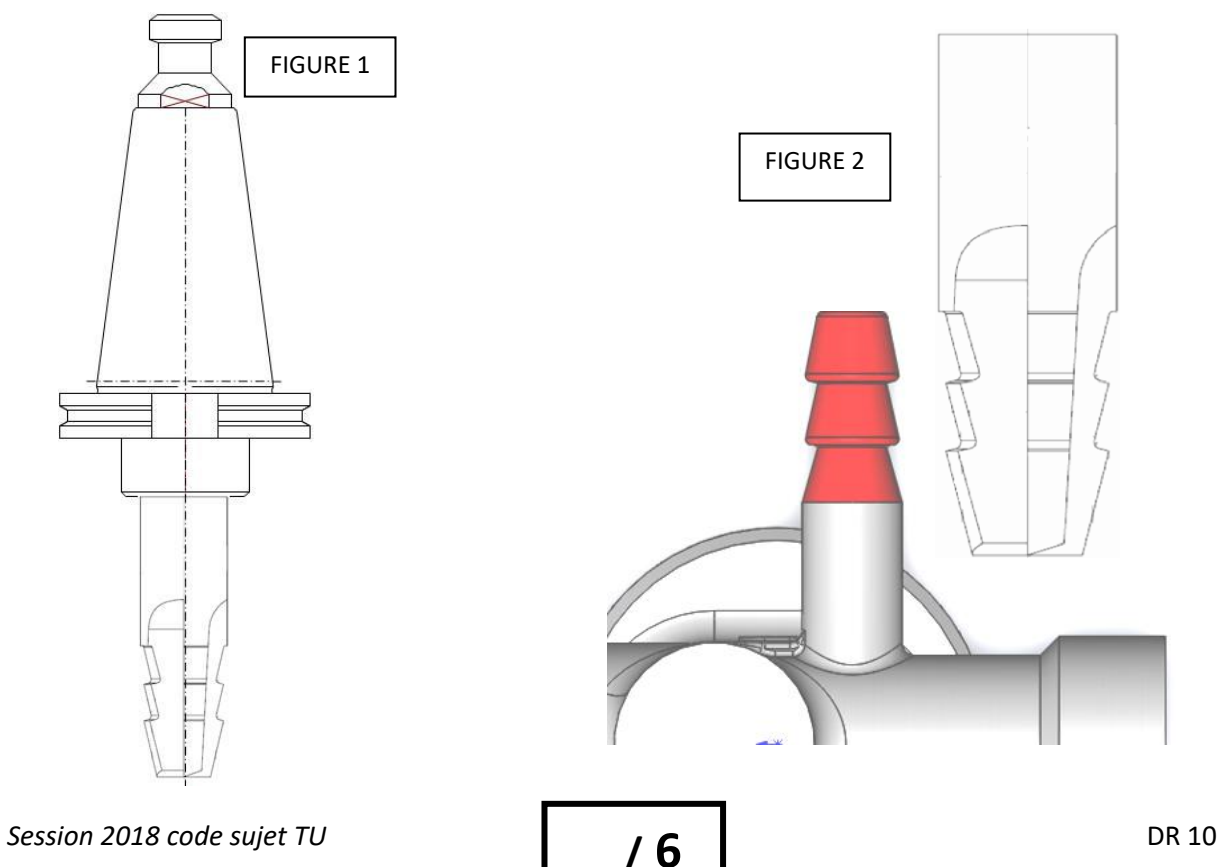

### **--Etude du choix de l'outil à fileter :**

Dans le processus d'usinage du corps du doseur (DT16 LA NOMENCLATURE DES PHASES), on constate qu'il y a plusieurs filetages métriques. Actuellement, l'entreprise utilise des filières pour chaque diamètre. Le but est de limiter et de standardiser le nombre d'outil. Il est décidé d'utiliser une fraise à fileter.

Recherchez cet outil à l'aide du catalogue WNT (fournisseur d'outils d'usinage) (dossier ressource numérique).

**Question 18 :**-Dans la gamme d'usinage, on constate que deux diamètres filetés ont le même pas,

lesquels ?

-……………………………………………………………………. -……………………………………………………………………..

**Question 19 :**-Recherchez la référence du peigne à fileter (plaquette) non revêtue (carbure):

**Question 20 :**-Recherchez la fraise (porte-plaquette) à fileter à peignes ; le porte-plaquette

**REF. du peigne (plaquette):**

disponible est un Weldon de 25mm :

**REF. de la fraise :**

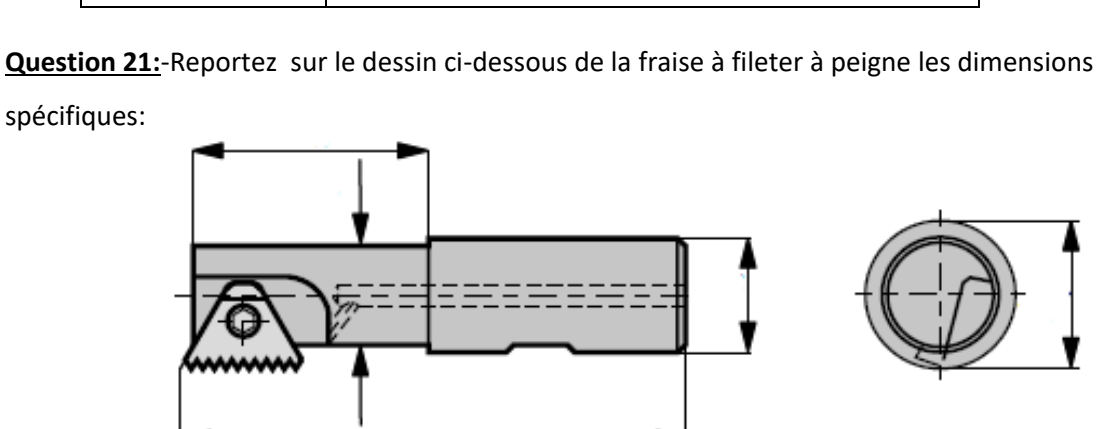

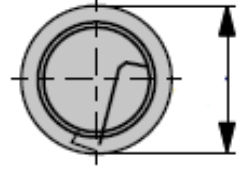

**Question 22 :**-Caractéristiques de la matière :

Complétez le tableau ci-dessous en vous aidant du fichier WNT (à partir de la page 64) :

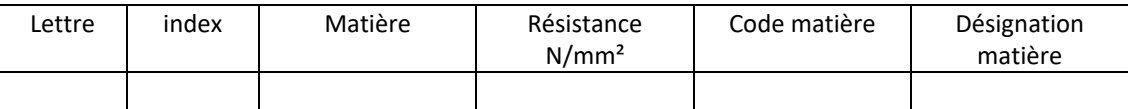

**Question 23 : -**Conditions de coupe :

Donnez les paramètres ci-dessous préconisés par le fabricant avec les unités:

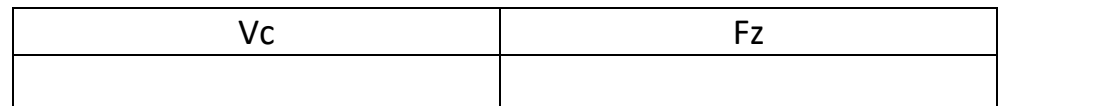

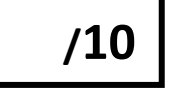

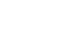

/1

/2

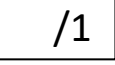

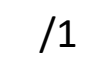

/3

Question 24 :- En vous aidant des formules de la page 70 (fichier WNT) :

-Calculez Vfm (vitesse d'avance tangentielle de fraisage en contournage pour le filetage) pour le M34x1.25:

On prendra : Vc=95 m/min et Fz=0.06. Détaillez vos calculs mathématiques au micron:

Question 25:-Calculez Vfm (vitesse d'avance tangentielle de fraisage en contournage pour le filetage) pour le M16x1.25:

On prendra : Vc=95 m/min et Fz=0.06 mm/tr/dt. Détailler vos calculs mathématiques au micron:

  $/2$ 

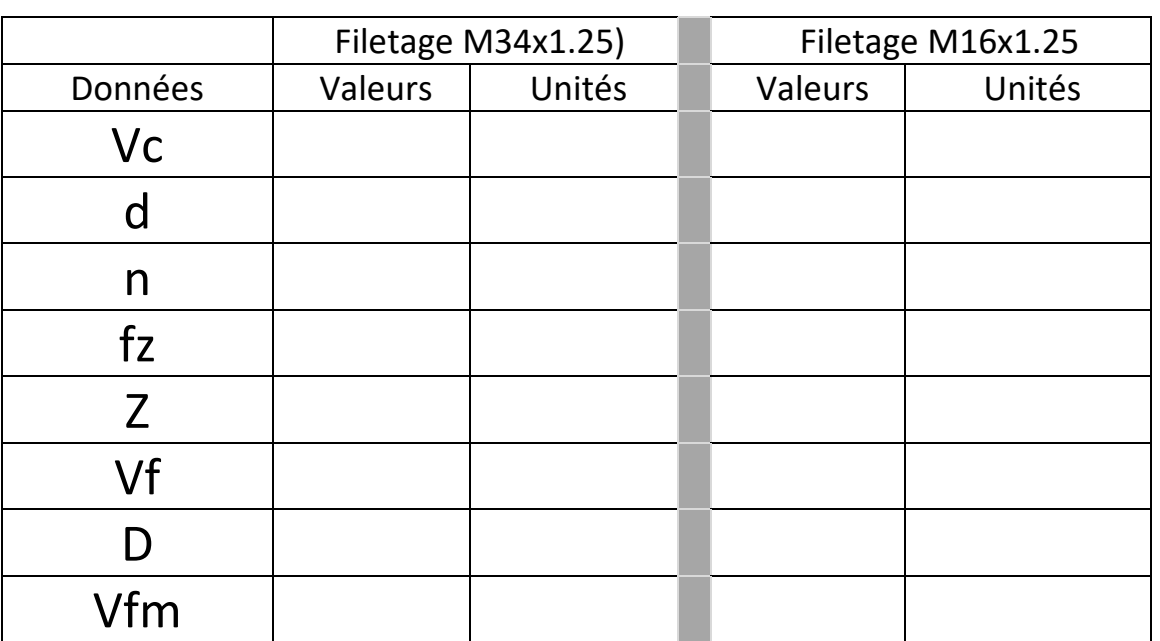

**Question 26 :**-Tableau récapitulatif des données :

### **Question 27 :**

-Complétez les paramètres (cadres rouges) du logiciel EFICN ci-dessous pour l'usinage du filetage M16 :

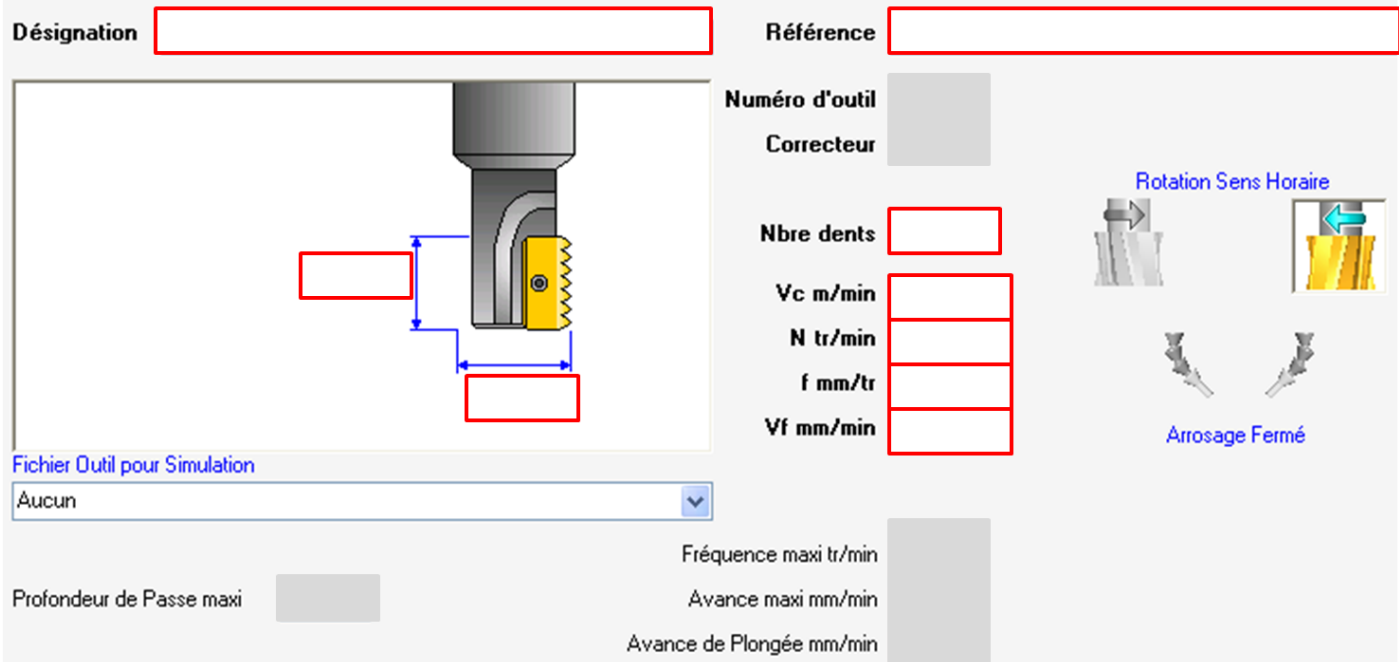

**Question 28 :** Étude du porte-outil pour la fraise à fileter à peignes défini dans la question 20.

A partir du catalogue POLLEDRI (dossier ressource numérique catalogue POLLEDRI à partir de la page

67) :

28a/-Dessinez la fraise à peigne montée sur le porte-outil ci-dessous (le dessin n'est pas à l'échelle). 28b/-Définissez la longueur PM.

28c/-Définissez les jauges de l'outil à rentrer dans la machine.

28d/-Complétez le dessin ci-dessous avec les paramètres du fabricant (relevés sur le fichier PDF). Remarque:

-Utilisez la cote L3 Maxi de l'outil à fileter par rapport au nez du porte outil:

-Utilisez la cote minimale M du porte outil :

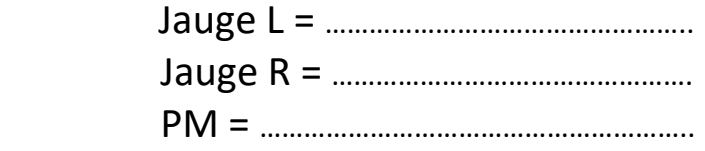

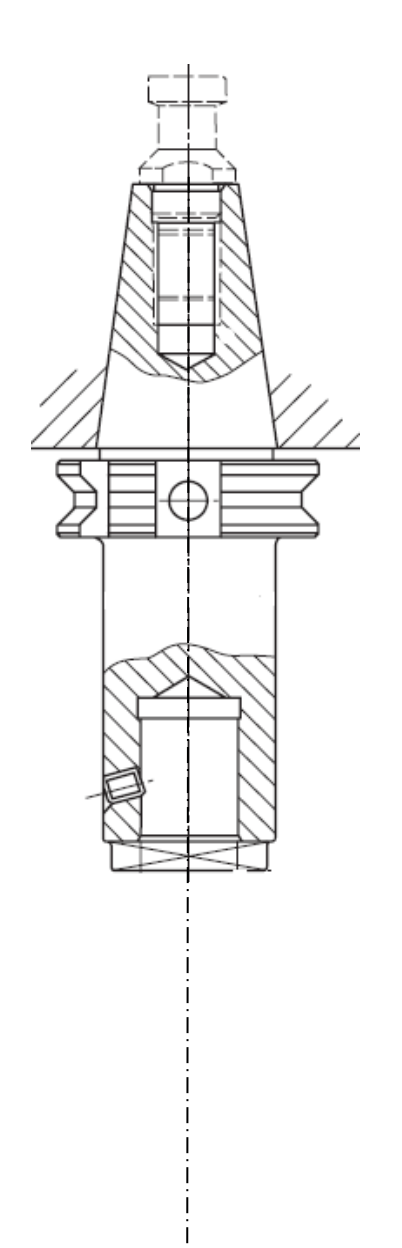

/2

**Question 29 :** -Étude de la trajectoire de l'usinage de la fraise à fileter pour le filetage M34x1.25.

A partir de l'exemple de la vidéo dans le dossier ressources numérique:

**29a/-Sur la figure 1** : Tracez en vert la trajectoire d'usinage de l'outil (point générateur) sur le plan XZ proposé :

**29b/-Sur la figure 2** : Tracez en vert la trajectoire et les positions d'usinage de l'outil (diamètre de l'outil) sur le plan XY proposé :

Avance travail = Trait continu Avance rapide = Trait discontinu

Figure1

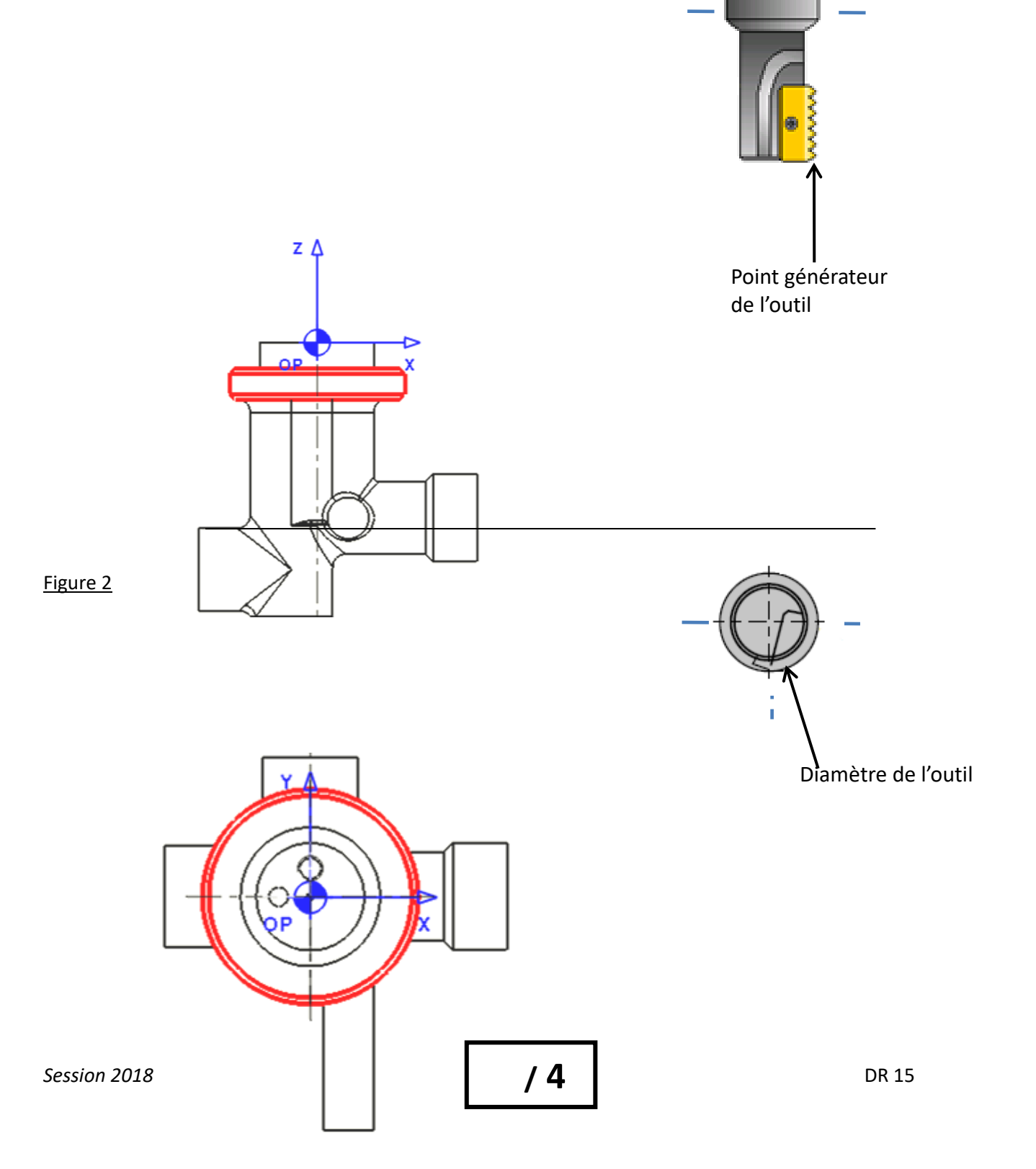

### **--Analyse de l'état des plaquettes après usinage :**

-Après plusieurs heures d'usinage, l'état de surface et la fonctionnalité du filetage n'est pas conforme. Après un examen précis de l'état de la plaquette et de l'arête de coupe plusieurs phénomènes apparaissent.

**Question 30:**- En observant le phénomène de la plaquette ci-dessous et à partir du catalogue SANDVIK (voir dossier ressource numérique) au chapitre 4, indiquez le problème rencontré lors de l'usinage.

**PROBLEME**

/1

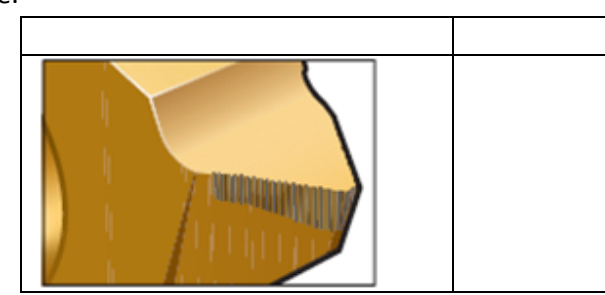

**Question 31 :**-Quelles sont les causes et les solutions possibles pour y remédier ?

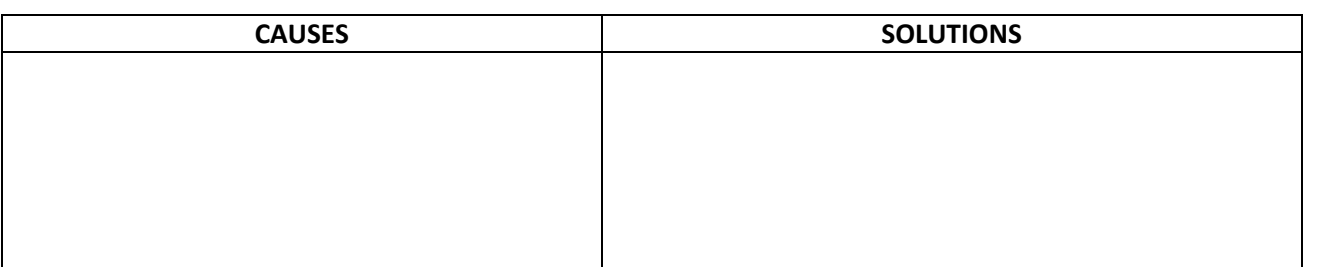

**Question 32:**--Les problèmes constatés ci-dessus sont liés à deux paramètres. Le bureau des méthodes a utilisé les paramètres extrêmes donnés par le fabricant afin de mettre les documents à jour.

/4

/2

/3

En vous aidant du document DT18-CONTRAT DE PHASE 20 (DOSSIER TECHNIQUE), relevez dans le tableau ci-dessous les paramètres utilisés par le bureau des méthodes et recalculez les nouveaux

paramètres en utilisant les données moyennes du fabricant.

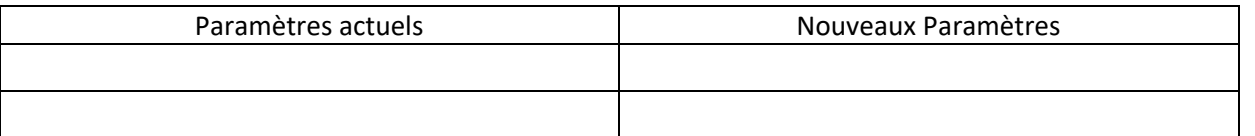

**Question 33:**-Sur l'extrait du programme ci-dessous, réécrivez le programme avec les nouveaux paramètres.

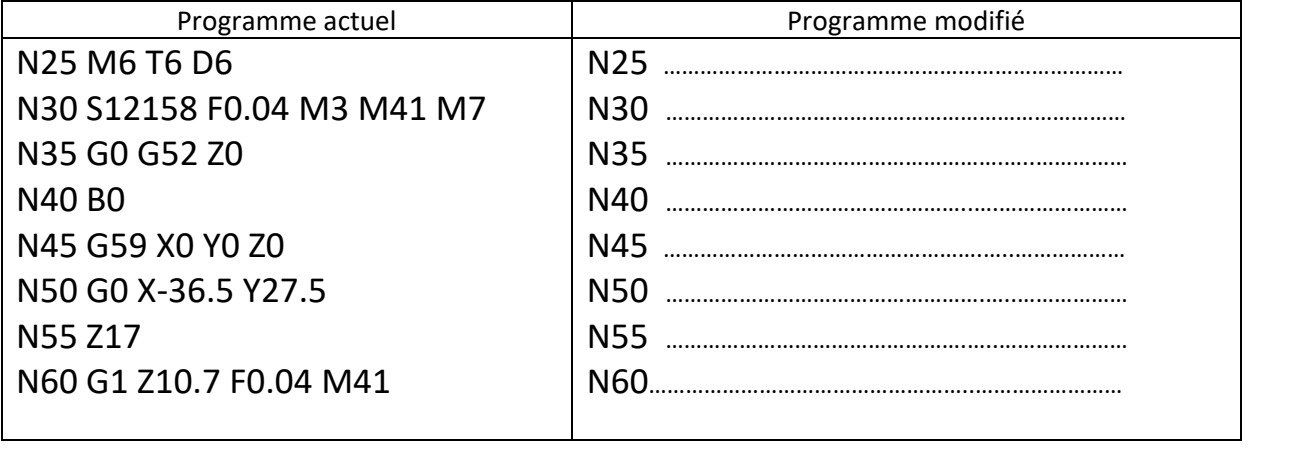

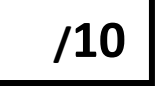

Axe de l'outil

### **--Etude de la phase 40 :**

**Question 34:**-Relevez les tolérances géométriques liées aux usinages de la phase 40 sur le dessin de définition (DT20 Dessin définition modifications du corps):

……………………………………………………………………………………..…………………………………………..…………….……………………………………………………………..……… ……………………………………………………………………………………………………………………..…………………………………………………………………………………………………

### **Question 35:**-Pour respecter les différentes tolérances, on décide de réaliser les diamètres 3mm, 9mm et 12.2 mm en une seule opération. Sur le dessin ci-dessous représenter l'outil (avec les cotes) pouvant respecter ces tolérances géométriques.

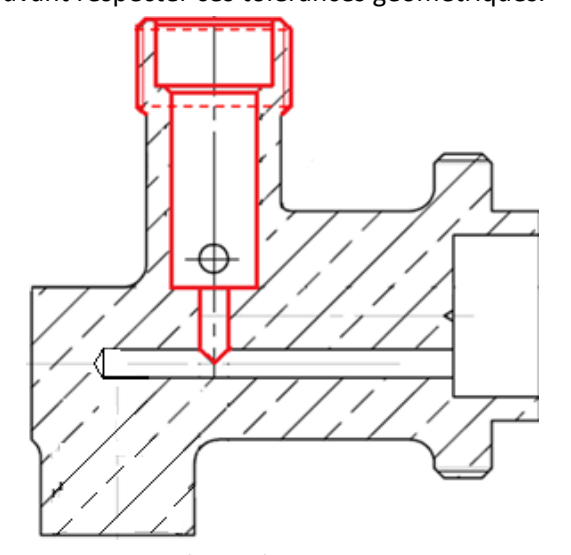

**Question 36:**- Après la réalisation du taraudage M10x1, le bureau des méthodes en collaboration avec le service contrôle, constate que lors du taraudage il y a un refoulement de matière. Ceci empêche le contrôle de la perpendicularité. Afin d'y remédier, ils décident de rajouter une opération d'alésage avec un alésoir de diamètre 9,1 mm pour pouvoir réaliser ce contrôle sur une Machine à Mesurer Tridimensionnelle.

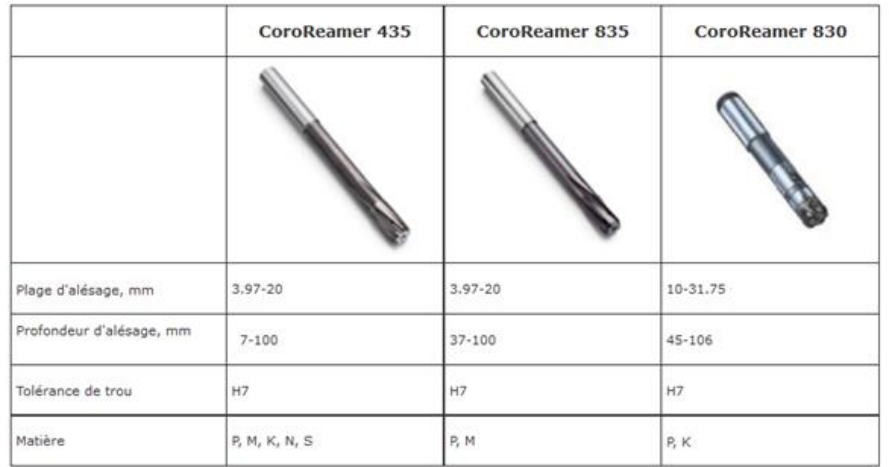

En vous aidant du document DT 17 GROUPE DE MATIERE SECO, parmi les alésoirs proposés dans le tableau ci-dessus,

….……………………………………………………………………………..………………………………………… …………………………………………………………………………………….

………………………………………………………………………………..………………………………………… …………………………………………………………………………………….

a)-Donnez la référence de l'alésoir que vous avez sélectionné :

……………………………………………………………………………………..…………………………………………..………………………

b)-Justifiez votre Choix :

/3

/4

# **Partie C – Contrôle et mesure, vérification de RDM (32 points)**

*Comme mentionné dans la partie A, afin de palier le problème d'étanchéité au niveau du siège du robinet d'injection, il a été décidé de contrôler sur le corps du dosseur volumétrique (voir DT20) les défauts géométriques des différentes surfaces assurant cette fonction.*

*Un contrôle de la Machine à Mesurer Tridimensionnelle (MMT) de la forme spécifiée ci-après sera donc réalisé pour garantir sa conformité géométrique. La Machine à Mesurer Tridimensionnelle (MMT) robotisée utilisée est équipée d'un rack de chargement de palpeurs (voir Dossier Technique).*

### **Contrôle MMT - Décodage d'une spécification du plan d'usinage**

Question 1:

 $\Rightarrow$  A partir de l'observation du dessin se trouvant dans la 1<sup>ère</sup> colonne du tableau page DR19, renseignez les zones repérées par le symbole  $\mathbf{\hat{x}}$ .

Question 2 : Sur la page DR20,

 $\Rightarrow$  Complétez la représentation schématique des éléments géométriques en identifiant les éléments palpés et extraits (en bas à gauche).

- $\Rightarrow$  Identifiez les palpeurs utilisés et leur longueur mini pour contrôler la géométrie spécifiée.
- $\Rightarrow$  Choisissez les surfaces à palper et les éléments géométriques à construire.
- $\Rightarrow$  Enoncez le critère d'acceptabilité.

# *Session 2018 code sujet TU* DR 19 Symbole de la spécification : Nom de la spécification : **Eléments réels Eléments idéaux** Type de spécification : Condition de conformité : L'élément tolérancé doit se situer entièrement dans la zone de tolérance. Elément(s) tolérancé(s) Elément(s) de référence Unique Groupe (barrer le terme erroné) Unique Multiple (barrer le terme erroné) Simple Commune Système (barrer le terme erroné) Simple Contraintes : (orientation et/ou position par rapport à la référence spécifiée) Référence spécifiée Zone de tolérance *Extrait du dessin de définition :* Perpendicularité Position /2  $\overline{1}$  $\overline{1}$  $\overline{\phantom{a}}$  $\overline{\mathcal{L}}$

*Concours Général des Métiers Technicien d'Usinage Dossier Réponse*

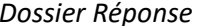

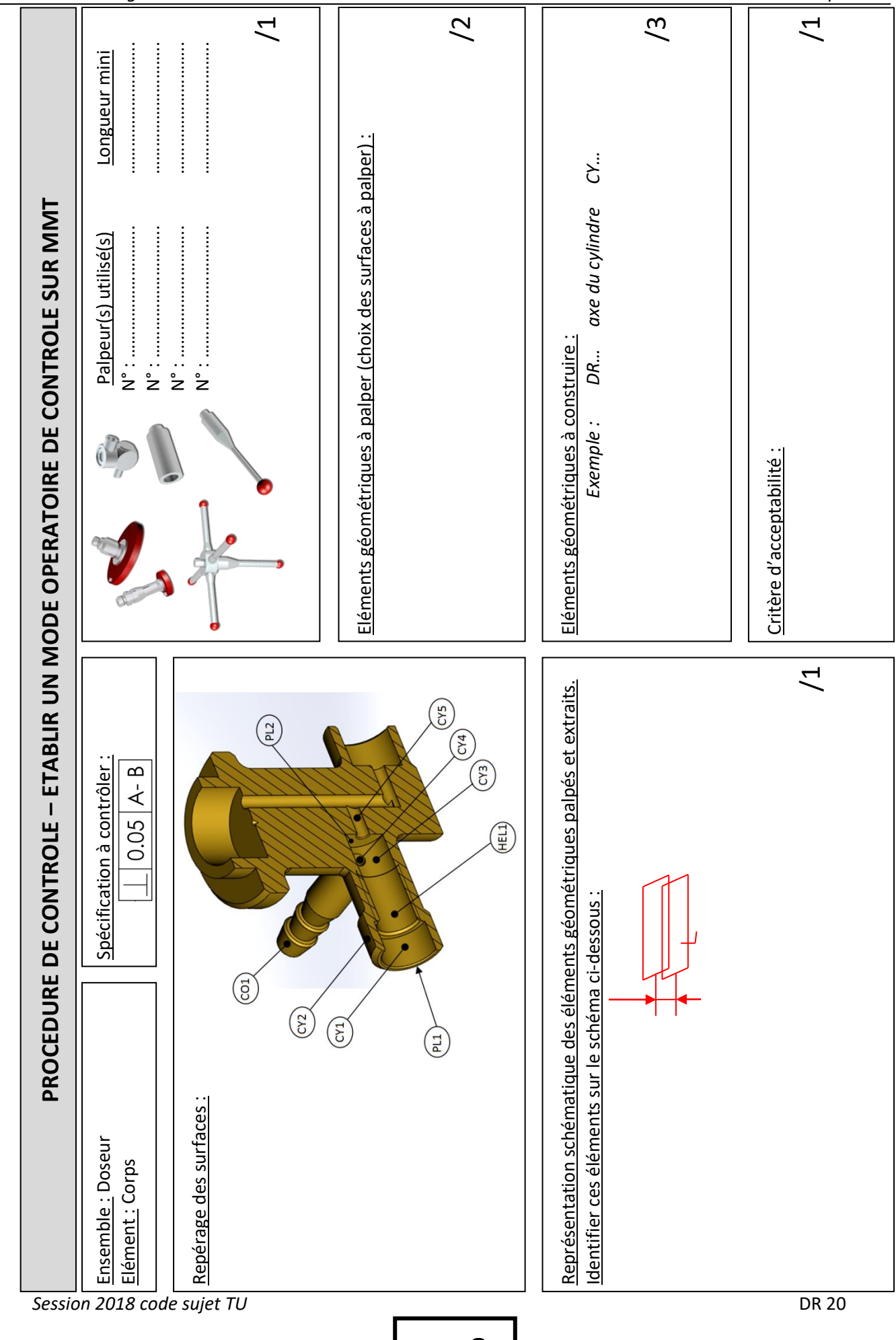

*Suite au contrôle de l'axe référencé A (M10x1), il apparait que la surface à palper CY3 est*  insuffisante. En effet, le trou ∅ 3 (surface CY4) ne permet pas un relevé aisé à la MMT sur toute la *périphérie du 9.*

*Il a été décidé en accord avec le bureau des méthodes de réaléser après l'opération de taraudage le 9 à 9.1 mm pour obtenir un diamètre intérieur du M10x1 tronqué et parfaitement sain.*

*Enfin, le relevé en direct sur le tronqué à 9.1 mm n'étant pas possible, du fait de la non continuité de ce diamètre liée à la surface hélicoïdale, cela nous oblige à utiliser une pige de contrôle. Nous vous demandons de compléter le dessin de cette dernière.*

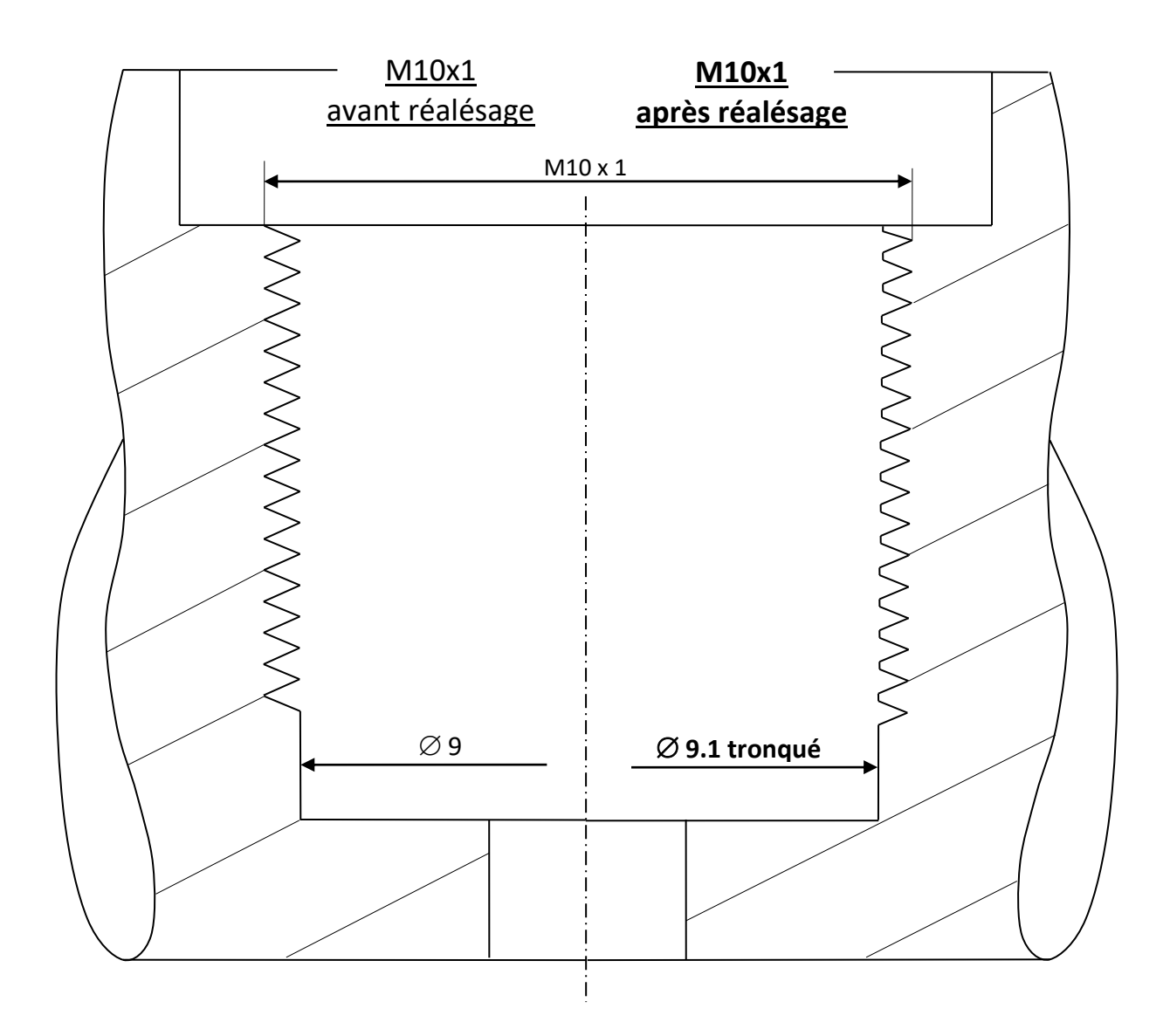

### Question 3 :

 Complétez le dessin de fabrication ci-aprèsde la pige de contrôle. Celle-ci doit permettre le relevé géométrique des surfaces référencées **A** et **B** (voir DT20). Le plan doit être muni de sa cotation dimensionnelle tolérancée.

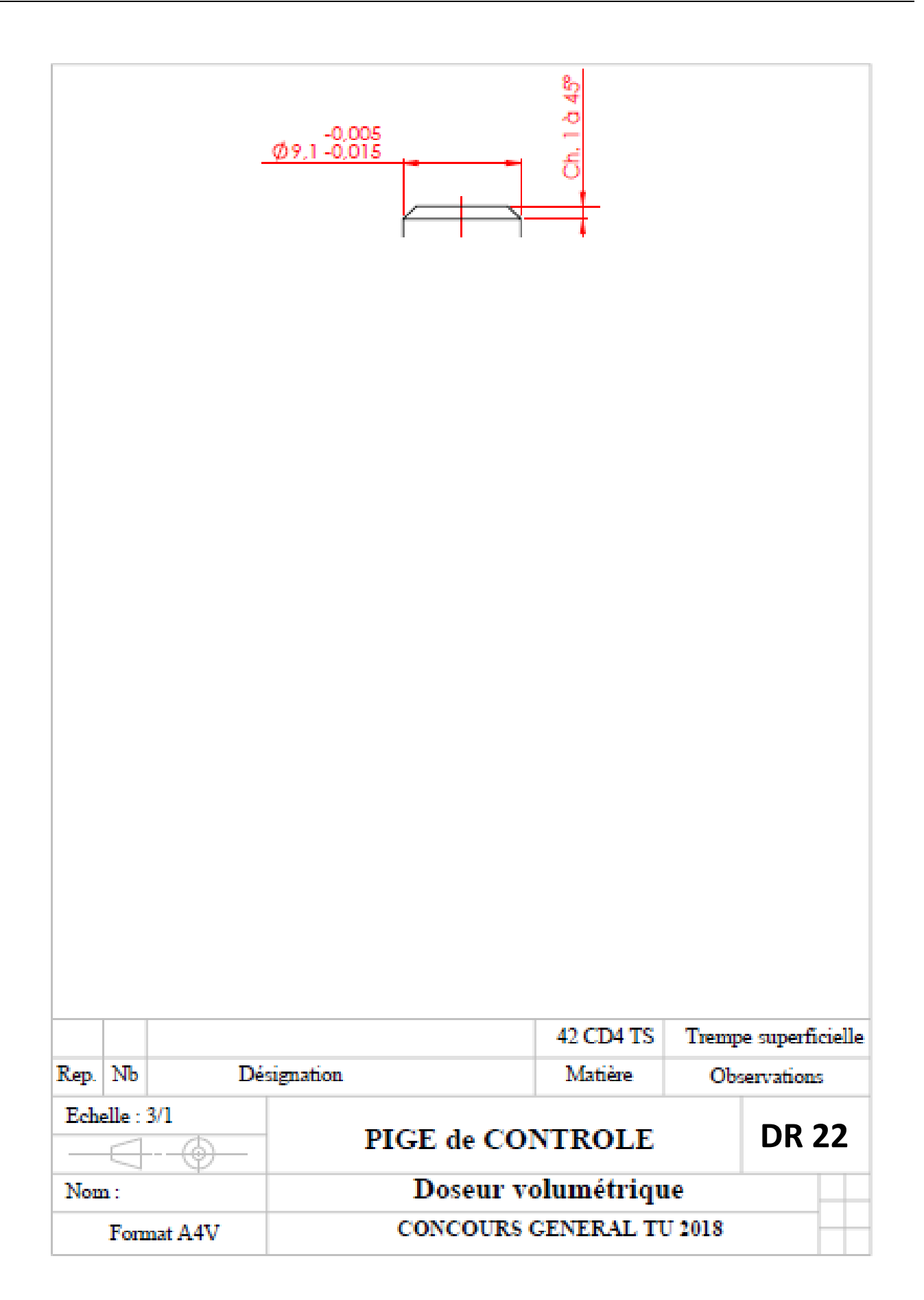

Suite à des retours clients, Il a été constaté un défaut d'étanchéité entre la vis pointeau d'ouverture **4** et le corps **1**.

Ce défaut peut être causé par **une mauvaise utilisation** ou par **une mauvaise conception**.

Dans l'étude suivante vous allez vérifier la tenue à l'arrachement du taraudage du corps **1** et la résistance de la surface du corps 1 en contact avec l'extrémité conique de la vis pointeau d'ouverture **4**.

Vérification de la tenue à l'arrachement du taraudage du corps **1**. Arrondir les résultats au Newton.

### **Question 4 :**

Calculez la force de tension **F<sup>t</sup>** de la vis pointeau d'ouverture **4** à l'aide de la formule de Kellerman-Klein simplifiée (voir dossier technique DT23 à DT24).

Donnée : le couple de serrage **C** a été mesuré à l'aide d'un couplemètre et est évalué à **8 N.m** si l'utilisateur exerce un effort élevé sur le volant de manœuvre **2**.

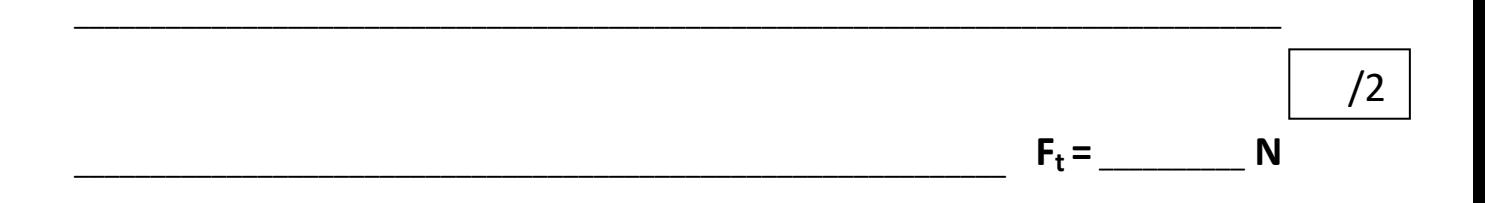

### **Question 5 :**

Calculez la résistance **Fft** du filet du taraudage du corps **1** (voir dossier technique DT23 à DT24).

\_\_\_\_\_\_\_\_\_\_\_\_\_\_\_\_\_\_\_\_\_\_\_\_\_\_\_\_\_\_\_\_\_\_\_\_\_\_\_\_\_\_\_\_\_\_\_\_\_\_\_\_\_\_\_\_\_\_\_\_\_\_\_\_\_\_\_\_\_\_\_\_\_\_\_\_\_\_\_\_\_\_

\_\_\_\_\_\_\_\_\_\_\_\_\_\_\_\_\_\_\_\_\_\_\_\_\_\_\_\_\_\_\_\_\_\_\_\_\_\_\_\_\_\_\_\_\_\_\_\_\_\_\_\_\_\_\_\_\_\_\_\_\_\_\_\_\_\_\_\_\_\_\_\_\_\_\_\_\_\_\_\_\_\_

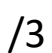

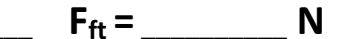

$$
\begin{array}{c|c} & 5 \\ \hline \end{array}
$$

### **Question 6 :**

Le filet du taraudage du corps **1** résiste-t-il ? Pourquoi ?

\_\_\_\_\_\_\_\_\_\_\_\_\_\_\_\_\_\_\_\_\_\_\_\_\_\_\_\_\_\_\_\_\_\_\_\_\_\_\_\_\_\_\_\_\_\_\_\_\_\_\_\_\_\_\_\_\_\_\_\_\_\_\_\_\_\_\_\_\_\_\_\_\_\_\_\_\_\_\_\_\_ \_\_\_\_\_\_\_\_\_\_\_\_\_\_\_\_\_\_\_\_\_\_\_\_\_\_\_\_\_\_\_\_\_\_\_\_\_\_\_\_\_\_\_\_\_\_\_\_\_\_\_\_\_\_\_\_\_\_\_\_\_\_\_\_\_\_\_\_\_\_\_\_\_\_\_\_\_\_\_\_\_\_ /1

Vérification de la résistance de la surface du corps **1** en contact avec l'extrémité conique de la vis pointeau d'ouverture **4**. Arrondir les résultats au 1/10.

### **Question 7 :**

Après plusieurs utilisations du doseur volumétrique, le contact Vis pointeau d'ouverture **4** / Corps **1** devient surfacique. Vous allez vérifier si cette déformation est acceptable ou si elle peut nuire à l'étanchéité.

Pour calculer la hauteur **h** de la surface du corps **1** en contact avec la vis pointeau d'ouverture **4**, vous allez calculer dans premier temps la surface S déformée.

### Hypothèse et données:

- Le phénomène de matage/écrouissage est assimilé à de la compression sur la surface de contact développée.
- la surface de contact est équivalente à l'aire latérale d'un tronc de cône défini comme suivant. (fig.1)
- la conicité de la surface est égale à la conicité de l'extrémité de la vis pointeau d'ouverture 4 soit **33°**.
- Le rayon **r** est égale au rayon de perçage soit **1,5 mm**
- La force exercée sur la surface **f<sup>s</sup>** est estimée à **7000 N**.
- Pour cette question, prendre Re = 350 MPa

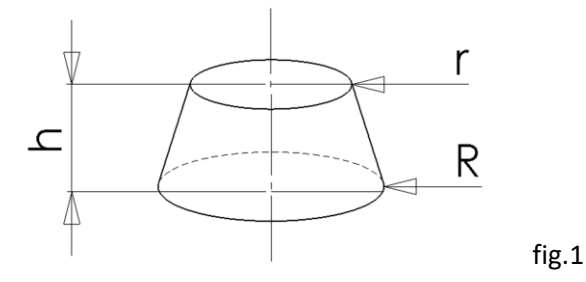

Lorsque la contrainte de compression est égale à la limite élastique du matériau du corps **1**, la déformation maximale est atteinte. = Re. Calculez la surface **S** déformée en **mm².**

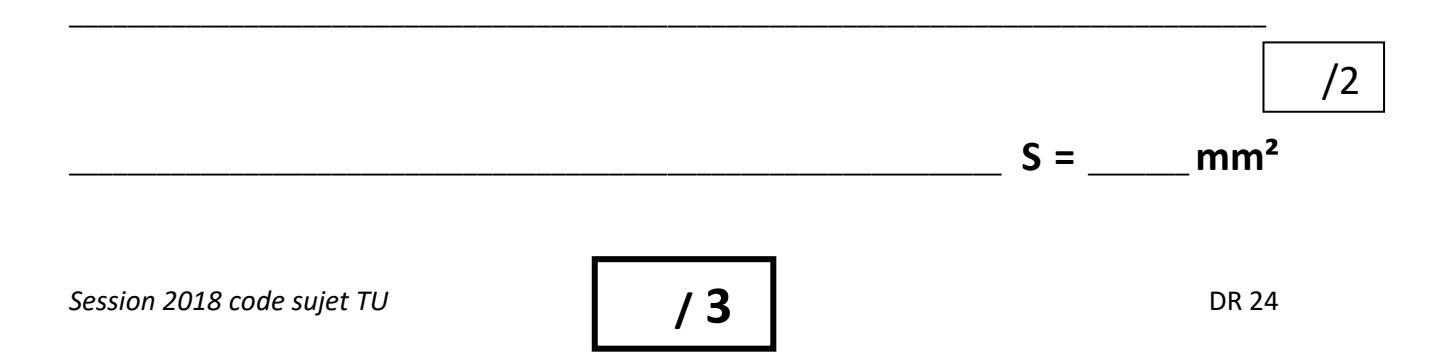

Dans second temps, déduire la hauteur **h** de la surface déformée en **mm**.

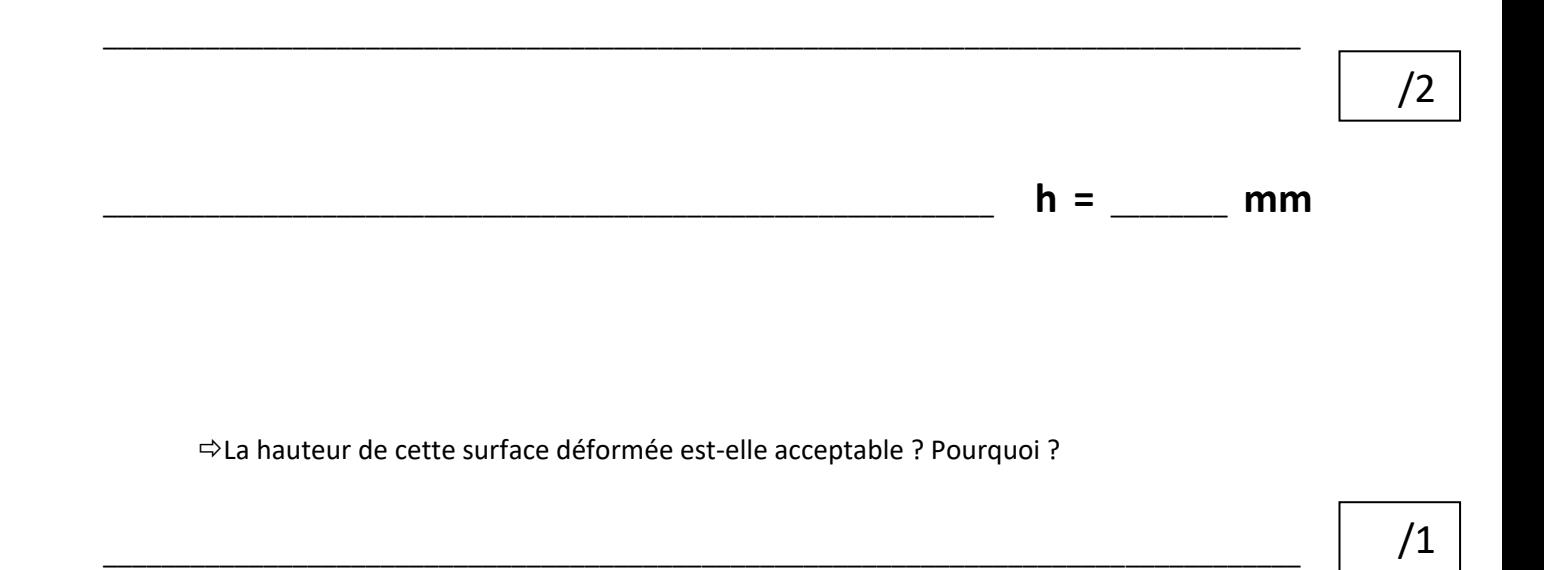

Conclusion sur la cause du défaut d'étanchéité.

### **Question 8 :**

D'après votre étude, quelle est la cause probable du défaut d'étanchéité entre la vis pointeau d'ouverture **4** et le corps **1** ?

\_\_\_\_\_\_\_\_\_\_\_\_\_\_\_\_\_\_\_\_\_\_\_\_\_\_\_\_\_\_\_\_\_\_\_\_\_\_\_\_\_\_\_\_\_\_\_\_\_\_\_\_\_\_\_\_\_\_\_\_\_\_\_\_\_\_\_\_\_\_\_\_\_\_\_\_\_\_\_\_\_\_

\_\_\_\_\_\_\_\_\_\_\_\_\_\_\_\_\_\_\_\_\_\_\_\_\_\_\_\_\_\_\_\_\_\_\_\_\_\_\_\_\_\_\_\_\_\_\_\_\_\_\_\_\_\_\_\_\_\_\_\_\_\_\_\_\_\_\_\_\_\_\_\_\_\_\_\_\_\_\_\_\_\_

### **Question 9 :**

 $\Rightarrow$  Proposez une action pour remédier à ce problème.

/1